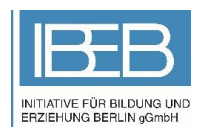

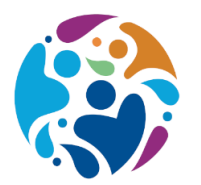

## **WERTvolle Schulen** Respekt. Toleranz. Vielfalt.

## Pressemitteilung: Schreibwettbewerb 2022 zum Thema Nachhaltigkeit

Dieses Jahr fand zum zweiten Mal in Folge der alljährliche Schreibwettbewerb vom Schulnetzwerk WERTvolle Schulen statt. Ging es letztes Jahr noch um Empathie, behandelte er dieses Mal das Thema Nachhaltigkeit. SchülerInnen unterschiedlicher Klassenstufen aus unterschiedlichen Schulen in ganz Deutschland zeigten ein reges Interesse. So hat sich die Zahl der Einsendungen mit fast 250 Beiträgen im Vergleich zum Vorjahr mehr als verdoppelt. Je nach Klassenstufe reichten Kinder und Jugendliche in den Kategorien "Fabel auf Deutsch" "Kurzgeschichte auf Deutsch, Englisch oder Türkisch" und "Essay auf Deutsch, Englisch oder Türkisch" ihre literarischen Werke ein. Der erste, zweite sowie dritte Platz einer jeden Kategorie belohnte die Wettbewerbs-Jury mit Sach- und Geldpreisen, Siegerurkunden und der namentlichen Nennung in der Preisverleihung. Um den vielen Einsendungen gerecht zu werden, entschloss die Jury sich erstmals jedoch auch dazu, nicht nur die besten drei, sondern die besten zehn Beiträge einer jeden Kategorie in der Online-Preisverleihung namentlich zu würdigen. Aber auch wenn man als SchülerIn nicht die ersten zehn Plätze ergattern konnte, darf man sich auf tolle Überraschungsgeschenke und Teilnahmezertifikate freuen.

"Dieses Jahr habt ihr eure Fabeln, Kurzgeschichten und Essays über das aktuell begehrte Thema Nachhaltigkeit geschrieben, um die Menschen aufklären, unsere Natur schützen und die globale Erderwärmung zu stoppen", so Teamsprecher Özer Tefci in einer an die SchülerInnen gerichteten Botschaft. Schirmherr Helmut Kleebank (MdB) fügt hinzu: "Das geschriebene und gesprochene Wort ist das Mittel, mit dem wir uns ausdrücken, unsere Gedanken mitteilen und Ideen in die Welt bringen. Denn die Idee ist der erste Schritt, um neue Realitäten zu schaffen. Darum geht es auch beim Thema Nachhaltigkeit. Unsere Realität so zu verändern, dass nicht nur wir, sondern auch unseren Nachfahren von guten Lebensgrundlagen profitieren." Zudem bedankte er sich bei den InitiatorInnen des Schreibwettbewerbes, gratulierte den SiegerInnen und zeigt sich gespannt, ob nicht die eine oder andere Idee der heranwachsenden Generation Eingang in die Gestaltung der Zukunft nehmen wird.

## Hintergrund

Aufgrund der aktuellen Situation und der deutschlandweiten Tragweite von WERTvolle Schulen fand der Schreibwettbewerb im Online-Format statt. Die Siegerurkunden, Teilnahmezertifikate und Preise werden postalisch an die SchülerInnen verschickt.

Im Zuge seiner Bildungsarbeit veranstaltet das Schulnetzwerk jedes Jahr einen Schreibwettbewerb. Sinn und Zweck des Wettbewerbs besteht unter anderem darin, die Begeisterung für die Literatur zu wecken und die Kreativität zu fördern. Daneben soll die individuelle Auseinandersetzung mit Werten einen konstruktiven Beitrag für den gesellschaftlichen Zusammenhalt leisten. In diesem Jahr fand der Schreibwettbewerb unter der Schirmherrschaft des Bundestagsabgeordneten Helmut Kleebank und in Kooperation mit dem Campus Wilhelmstadtschulen, der Mosaik Grundschule & Kita sowie mit der Realschule Boltenheide statt. Die Wettbewerbs-Jury bedankt sich zudem beim Hauptsponsor Berliner Sparkasse sowie den anderen Sponsoren für ihre Unterstützung.

Das Schulnetzwerk WERTvolle Schulen ist eine gemeinnützige Bildungsinitiative, die den Fokus ihrer Arbeit auf die Werte- und Sinnesorientierung sowie die Persönlichkeits- und Charakterbildung von Kindern und Jugendlichen legt. Es begleitet junge Menschen auf ihrem Weg zum Erwachsenwerden und unterstützt sie in ihrer ganzheitlichen Persönlichkeitsentwicklung. Das übergeordnete Ziel ist die Förderung von Kindern und Jugendlichen zu selbstbewussten Individuen, die Verantwortung für die Gesellschaft übernehmen.

## Kontakt

**WERTvolle Schulen c/o IBEB gGmbH, Wilhelmstraße 28 B, 13593 Berlin E-Mail[: info@wertvolleschulen.de](mailto:info@wertvolleschulen.de)  Telefon: 030 / 200 965 000 Webseite: [www.wertvolleschulen.de](http://www.wertvolleschulen.de/)**